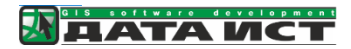

# Модуль «eLiteMap Creator for CoGIS»

Руководство пользователя

ООО «ДАТА ИСТ»

# Модуль «eLiteMap Creator for CoGIS», назначение и использование

Программа «eLiteMap Creator for CoGIS» – дополнительно подключаемый модуль к платформе CoGIS (ООО «Дата Ист»), предназначенный для генерации офлайн-карт формата CMF2 по одному или нескольким картографическим проектам формата QGS/QGZ. Позволяет настроить средства защиты (пароль, срок действия, список разрешённых девайсов), выгружать только часть данных (в рамках указанной полигональной области или ограниченный по атрибутивному фильтру), определять набор полей для карточки объекта, список полей и слоев для участия в однострочном поиске.

Модуль «eLiteMap Creator for CoGIS» представляет собой специальный инструмент, добавляемый в модель сервиса геообработки через интерфейс CoGIS Server Manager.

## Основные параметры модуля

- Входные карты для извлечения
- Обрезать по геометрии
- Имя карты
- Имя CMF файла
- Доступ к данным в CMF2
- Пароль к CMF2
- Список разрешенных устройств
- Срок действия карты
- Видимые поля в карточке объекта
- Путь до папки с шаблоном карточки объекта
- SQL-фильтр для слоев
- Имена полей для поиска
- Имена слоёв для поиска
- Невидимые поля в карточке объекта
- Режим экспорта данных таблиц
- Режим экспорта классов не пространственных объектов

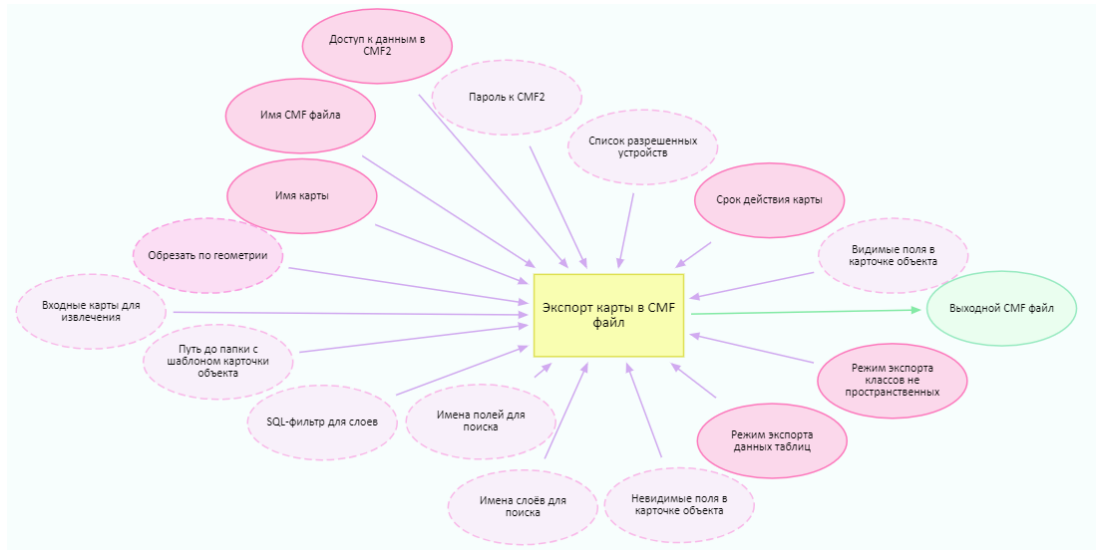

# Общие особенности параметров

Тип – отображение типа параметра;

Имя – возможность переопределить имя параметра;

Является обязательным – без заданного значения модель будет недоступна для запуска; Является публичным – включение доступа для обращения из других моделей/инструментов и через веб;

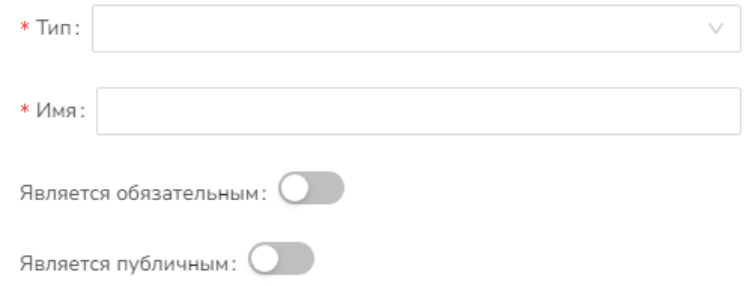

## Входные карты для извлечения

Параметр типа карта (Map) для выбора одной или нескольких карт для извлечения (экспорта).

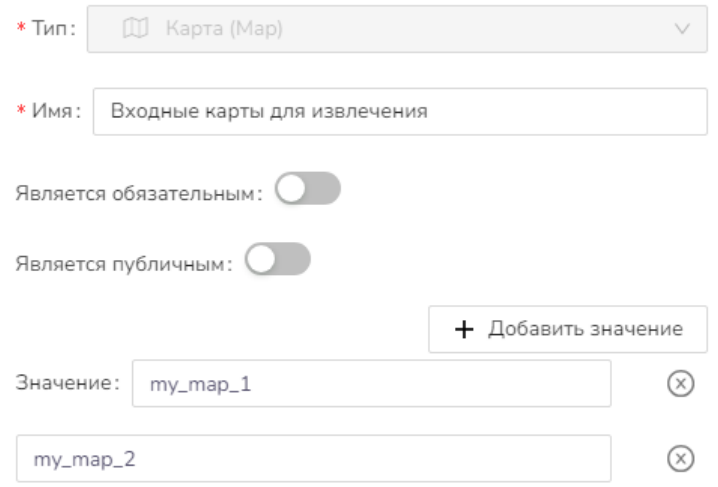

# Обрезать по геометрии

Параметр типа Геометрия (Geometry) – выбор слоя для обрезки экспортируемой карты.

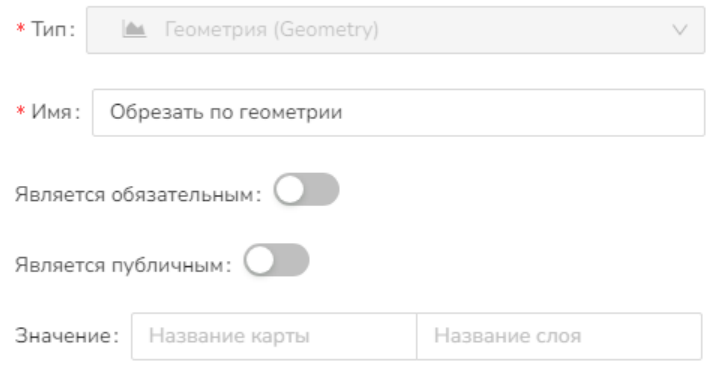

## Имя карты

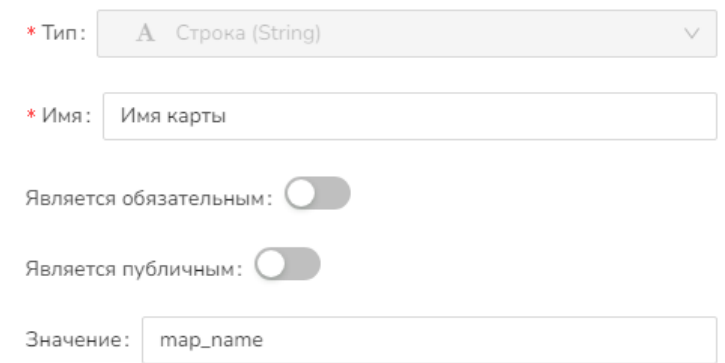

Параметр типа Строка (String) – установка имени карты в файле CMF2

# Имя CMF файла

Параметр типа Строка (String) – установка имени файла CMF2

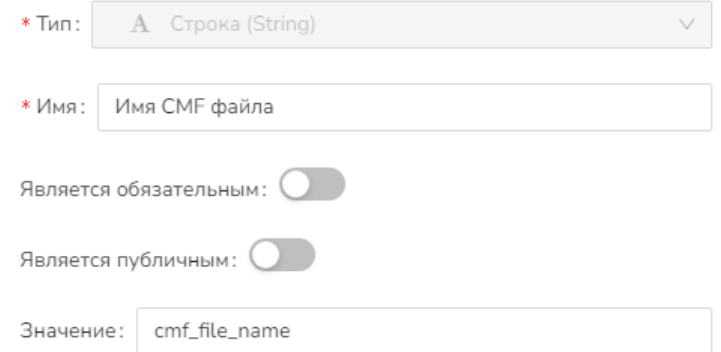

## Доступ к данным в CMF2

Параметр логического типа (Bool) – позволяет открыть или закрыть доступ к данным из файла CMF2

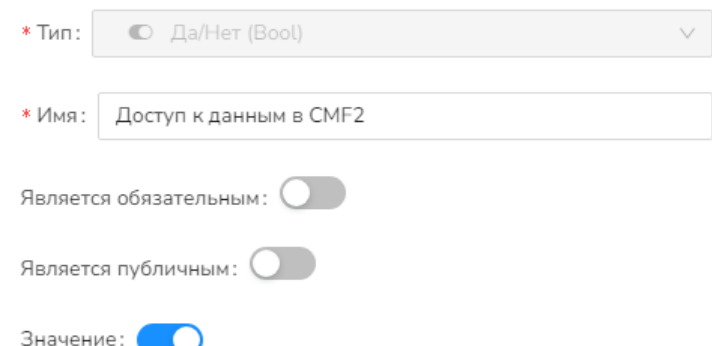

## Пароль к CMF2

Параметр типа Строка (String) – установка пароля для доступа к файлу CMF2. Если значение не указано, то пароль не устанавливается.

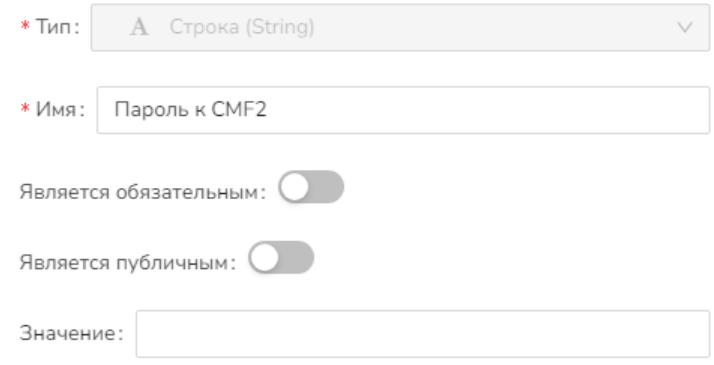

## Список разрешенных устройств

Параметр типа Строка (String) – указание устройств, на которых может быть доступна сформированная карта CMF2. Если значение не указано, то карта будет доступна на любом устройстве.

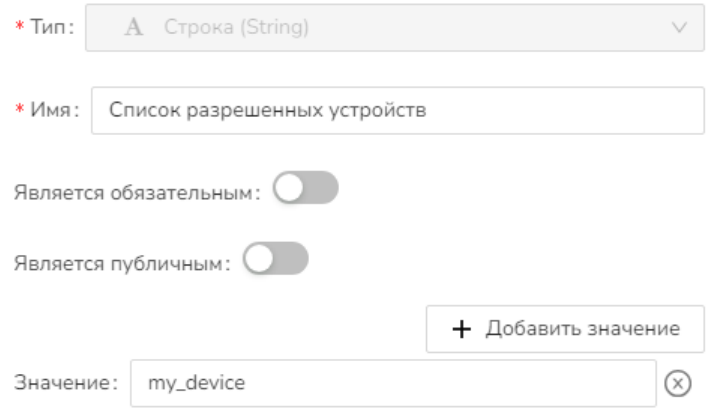

# Срок действия карты

Параметр типа Дата (Date) – позволяет задать дату, до которой карта CMF2 будет доступна. Если значение не указано (0001-01-01T00:00:00), то карта будет иметь неограниченный срок действия.

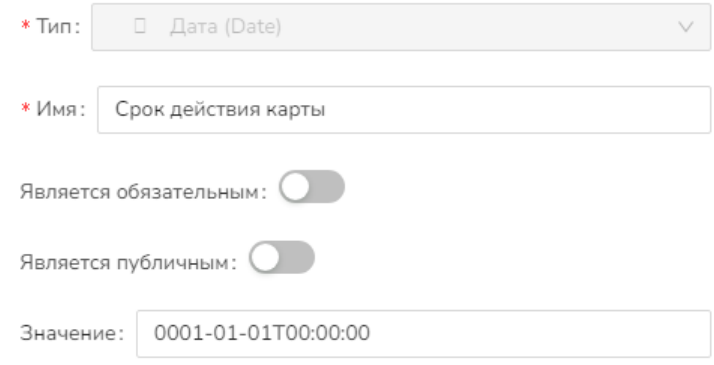

## Видимые поля в карточке объекта

Параметр типа Строка (String) – позволяет указать какие поля в каких слоях оставлять видимыми, т.е. отображать в карточке объекта.

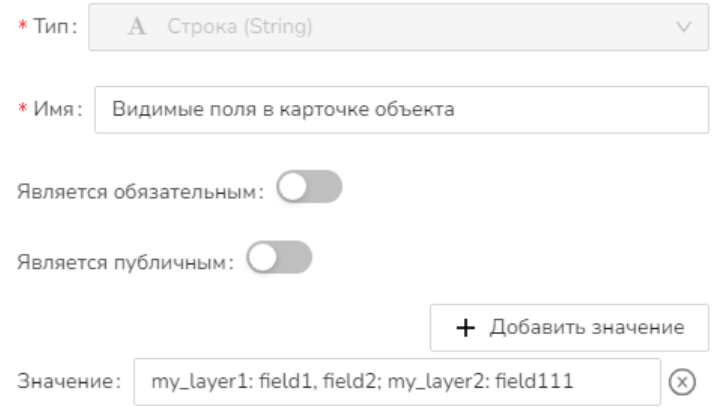

# Путь до папки с шаблоном карточки объекта

Параметр типа Строка (String) – позволяет указать путь для шаблона карточки объекта, который будет использован в карте CMF2. Если значение не указано, то будет использован шаблон по умолчанию.

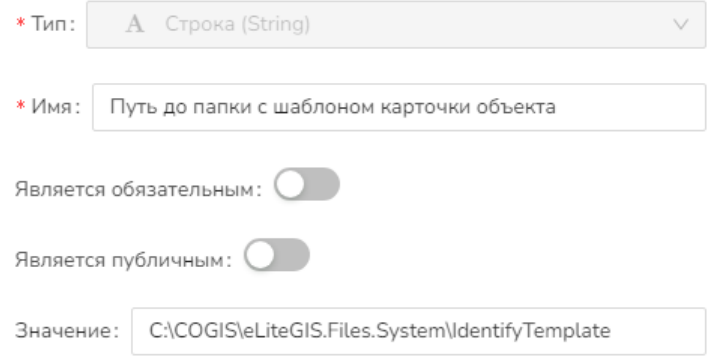

## SQL-фильтр для слоев

Параметр типа Строка (String) – позволяет указать фильтр для слоев карты для выгрузки.

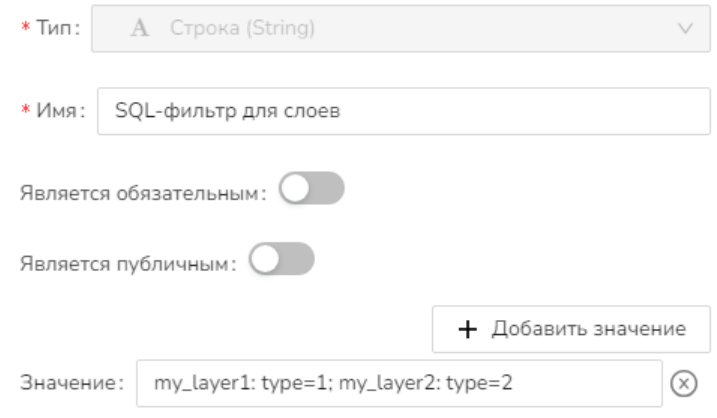

## Имена слоёв для поиска

Параметр типа Строка (String) – позволяет указать, какие слои использовать в поиске. Если значение не указано, будут использованы все слои.

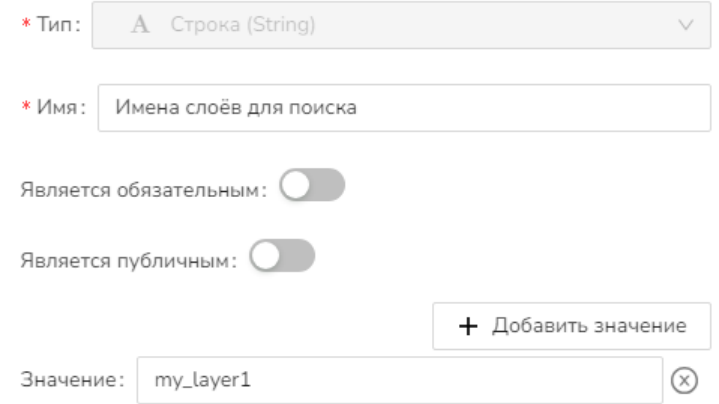

## Имена полей для поиска

Параметр типа Строка (String) – позволяет указать, какие поля использовать в поиске. Если значение не указано, будут использованы все поля.

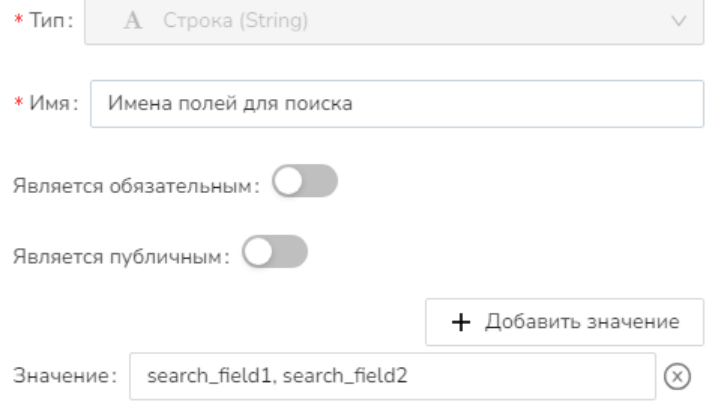

## Невидимые поля в карточке объекта

Параметр типа Строка (String) – позволяет указать, какие поля и в каких слоях не использовать в карточке объекта.

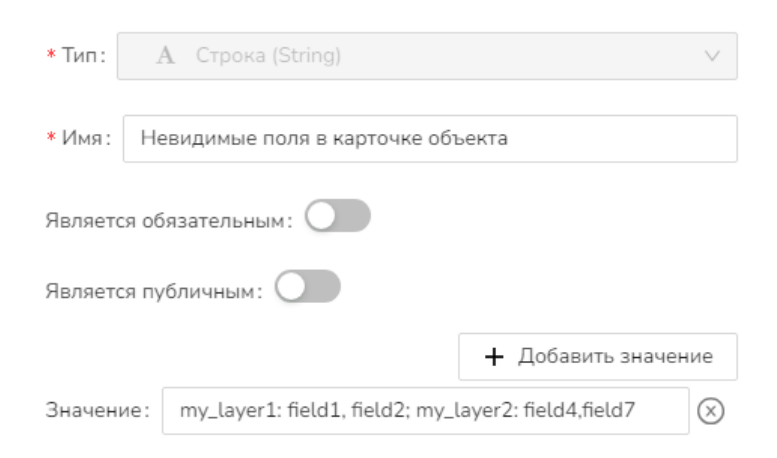

#### Режим экспорта данных таблиц

Параметр типа перечисление (Enum) – выбор из двух значений: Копировать поля и данные (экспорт таблиц с данными) и Копировать только поля (экспортируется только структура таблиц, без данных).

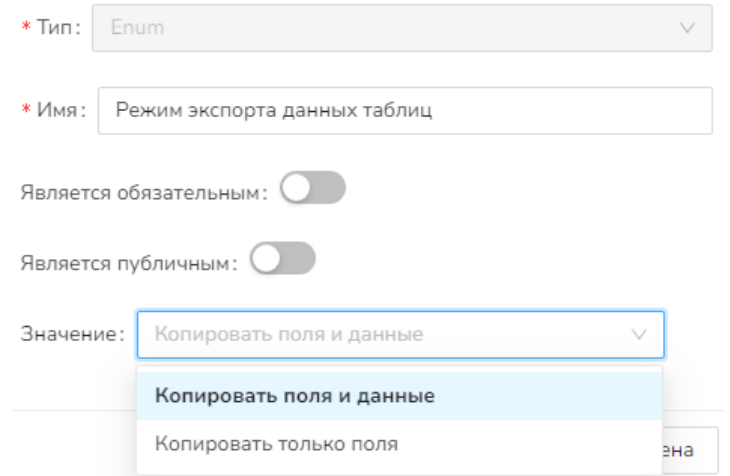

#### Режим экспорта классов не пространственных объектов

Параметр типа перечисление (Enum) – выбор из двух значений: Экспортировать (экспорт не пространственных объектов) и Не экспортировать (запрет экспорта не пространственных объектов).

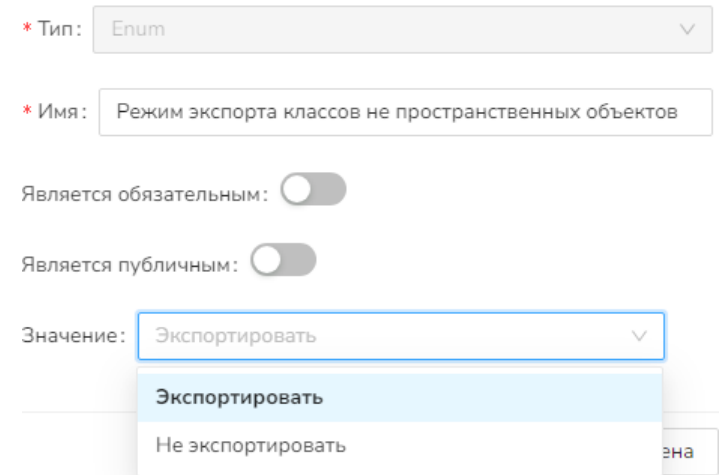

## Выходной CMF файл

Выходной параметр типа Файл (File) – параметр, через который инструмент выдает результат работы – CMF2-файл с экспортируемой картой.

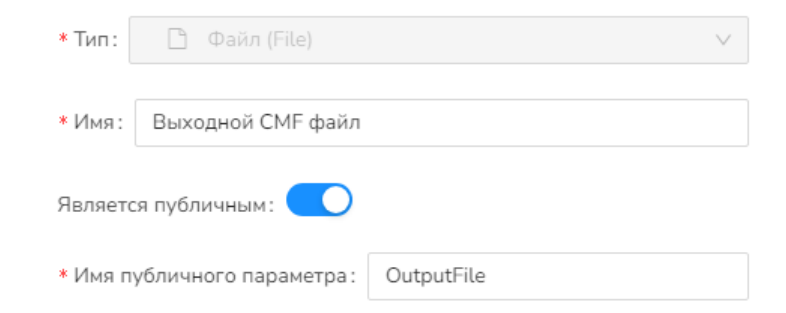